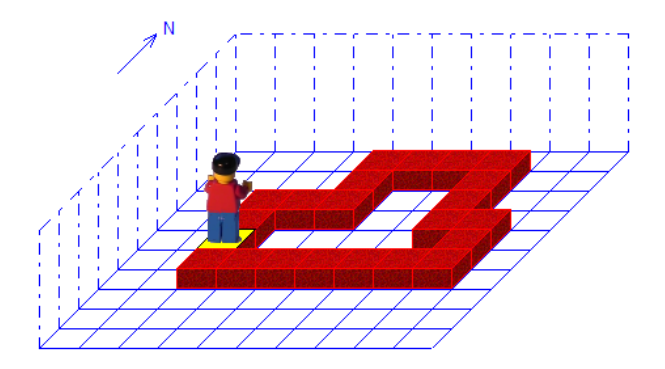

## **Evas Lösung:**

MarkeSetzen wiederhole solange IstZiegel Schritt wenn NichtIstZiegel dann LinksDrehen \*wenn wiederhole solange NichtIstZiegel RechtsDrehen \*wiederhole wenn IstMarke dann Beenden \*wenn \*wiederhole

### **Hauptprogramm**

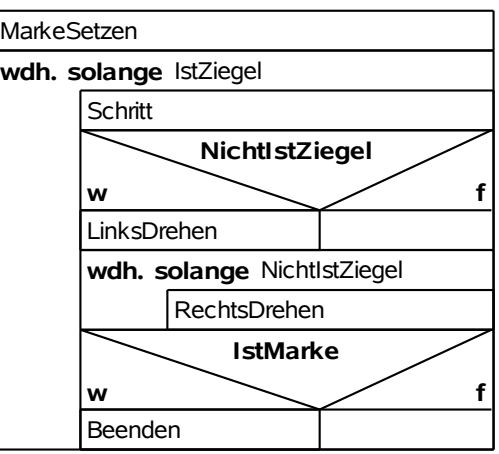

# **Mein Lösungsvorschlag:**

UmDieEckeGehen

\*wiederhole

UmDieEckeGehen

**Anweisung** UmDieEckeGehen wenn IstZiegel dann Schritt sonst LinksDrehen wenn IstZiegel dann Schritt sonst RechtsDrehen RechtsDrehen Schritt \*wenn \*wenn **\*Anweisung** MarkeSetzen

wiederhole solange NichtIstMarke

#### **Hauptprogramm**

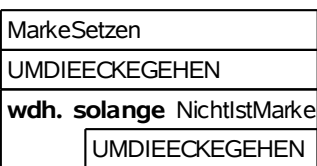

## Anw.: UMDIEECKEGEHEN

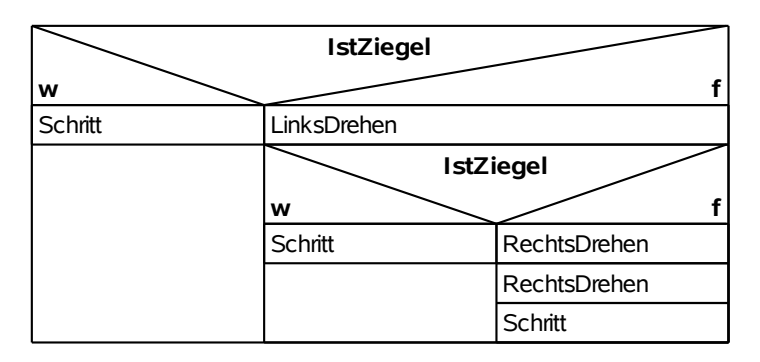